## Latest Braindump2[go Microsoft MB2-707 Exam Dumps In V](http://www.mcitpdump.com/?p=2241)CE Format (21-30)

 Microsoft Official Exam Center New Released MB2-707 Dumps Questions, Many New Questions added into it! Braindump2go Offer Free Sample Questions and Answers for Download Now! Visit Our Webiste, get the new updated Questions then pass Microsoft MB2-707 at the first try! Exam Code: MB2-707Exam Name: Microsoft Dynamics CRM Customization and ConfigurationCertification Provider: MicrosoftCorresponding Certification: MSS: Dynamics CRM 2013Keywords: MB2-707 Exam Dumps,MB2-707 Practice Tests,MB2-707 Practice Exams,MB2-707 Exam Questions,MB2-707 PDF,MB2-707 VCE Free,MB2-707 Book,MB2-707 E-Book,MB2-707 Study Guide,MB2-707 Braindump,MB2-707 Prep Guide Compared Before Buying Microsoft MB2-70

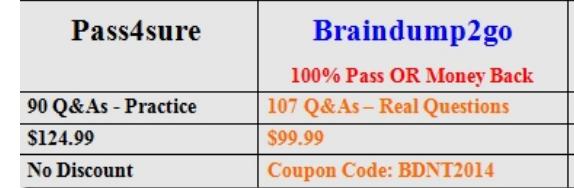

 MB2-707 Dumps PDF&VCE Full Version Get: http://www.braindump2go.com/mb2-707.html QUESTION 21You are configuring user access in Microsoft Dynamics CRM.You need each account to have a unique group of people who have write permissions to the account.What should you do? A. Have Dynamics CRM automatically create access teams for each record, and manually share the account with the appropriateB. Create an owner team, and assign the accounts to the owner team.C. Create an access team template, and add to the account form a sub-grid that references the access team template.D. Manually create an access team record for each account and assign the account to the access team. Answer: D QUESTION 22All users in your organization share a security role named Contoso Employee. The only current Account form is assigned to that role and is configured as a fallback. The marketing team has an additional security role named Contoso Marketing, and your support team has an additional security role named Contoso Support.You need to create a new form for the marketing team. You have the following requirements:- The form must be the only form available to the marketing team.- The support team must have access to this new form and the current form. What should you do? A. Assign the new form to Contoso Marketing and Contoso Support. Then remove Contoso Employee from the current form, and assign Contoso Support to itB. Assign the new form to Contoso Support and Contoso Marketing, and remove Contoso Employee from the current form.C. Assign the new form to the Contoso Marketing secunty role, and configure it as the fallback. Then remove Contoso Employee from the current form.D. Assign the new form to Contoso Marketing, and configure it as the fallback. Then add Contoso Support to the current form after removing Contoso Employee. Answer: A QUESTION 23You create a connection from Account1 to Account2 and select Referred To as the role.You want the connection from Account2 to say Referred From. What should you do? A. Modify the Connection Role for Referred To so that it can only be between the record type of Account.B. Create workflow that will create a matching Connection with the Role of Referred From whenever a new Referred To connection is created.C. Modify the Connection Role for Referred To, and add a new matching connection role named Referred From that also applies to the Account.D. Create a dialog that the user must run to create the Connection, which prompts the user to enter both sides of the connection role. Answer: C QUESTION 24You are creating a custom entity.Which two Primary Field properties can be changed when the entity is created? Each correct answer presents a complete solution. Choose two, A. Maximum LengthB. Schema PrefixC. Field RequirementD. Data Type Answer: AC QUESTION 25You are adding a Personal Identification Number field to the contact entity.Users should be able to add data to this field when a contact record is created but should not be able to read or modify it after the contact is created.Which two actions should you perform? Each correct answer presents part of the solution.Choose two. A. Enable field security on the Personal Identification Number field customization.B. In the users' Security Role, grant an Organization level Create permission for the Contact entity.C. In the field security profile for the users, set the Personal Identification Number Create permission to Yes, the Update permission to Yes, and the Read permission to No.D. In the field security profile for the users, set the Personal Identification Number Create field permission to Yes, the Update permission to No, and the Read permission to No. Answer: AD QUESTION 26An organization acquires your company.You need to change the root business unit in Microsoft Dynamics CRM.What should you do? A. Rename the root business unit with the new company name.B. Create a new business unit and reassign it as the root business unit.C. Rename the organization in the System Settings.D. Create a new business unit and re-parent the original root business unit Answer: A QUESTION 27You are customizing Microsoft Dynamics CRM.You want to create a new custom entity Project.You need to be able to assign owner teams to it.Which ownership type should you use? A. access teamB. organizationC. owner

teamD. user or team Answer[: D QUESTION 28You are editing the Open Leads system view.Y](http://www.mcitpdump.com/?p=2241)ou need to modify it so that it includes Business Phone and Mobile Phone.What should you do? A. Use the arrows to determine where the Business Phone and Mobile Phone should be located. Click Add Columns to insert the columns in that position.B. Use Add Columns to add the Business Phone and Mobile Phone. Click View Properties to set the column position's numeric value.C. Use Add Columns to add the Business Phone and Mobile Phone, and then use the arrows to arrange the new fields as desired.D. Use Add Columns to add the Business Phone and Mobile Phone, and then use Configure Sorting to modify how the columns are sorted. Answer: C QUESTION 29You are customizing Microsoft Dynamics CRM.What should you do before you delete a custom entity? A. Delete the shares for records of this entity.B. Check whether the entity has any component dependencies.C. Remove the entity ownership.D. Remove the entity from any security role. Answer: B QUESTION 30You are a customer service manager. You create a personal dashboard that contains one system chart and two personal views.You need to make this dashboard available to the rest of the organization.What should you do? A. Assign a security role to your dashboard, and then assign the security role to the rest of the users or teams in the organization.B. Convert the personal dashboard to a system dashboard, and then publish it.C. Share your personal dashboard and the two personal views with the rest of the users or teams in the organization.D. Add your personal dashboard to a Solution and export it Re-import it as a system dashboard. Answer: C Braindump2go is one of the Leading MB2-707 Exam Preparation Material Providers Around the World! We Offer 100% Money Back Guarantee on All Products! Feel Free In Downloading Our New Released MB2-707 Real Exam Questions!

## Compared Before Buying Microsoft MB2-707 PDF & VCE

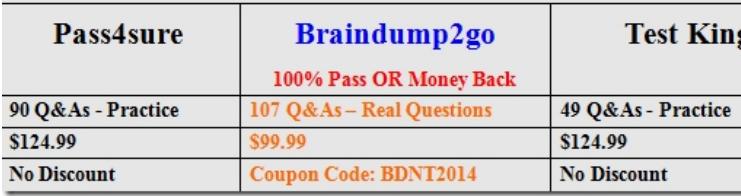

http://www.braindump2go.com/mb2-707.html